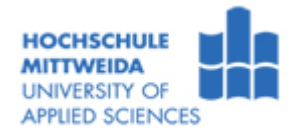

## **PC-Schnittstellen zur Datenein- und Datenausgabe**

#### **Versuchsziel:**

• Kennenslernen der Möglichkeiten zur Nutzung der seriellen bzw. parallelen PC-Schnittstellen und des USB zur Ein- und Ausgabe digitaler Signale

#### **Allgemeine Hinweise**

- ⇒ Studieren Sie aufmerksam diese Hinweise, bevor Sie mit dem Versuch beginnen.
- ⇒ Gehen Sie bei der Installation bitte sehr sorgfältig mit den Bauteilen um und führen Sie den Versuch entsprechend der Anleitung gewissenhaft durch.
- ⇒ Berühren Sie niemals Anschlüsse und Bauelemente des Rechners im eingeschalteten Zustand.

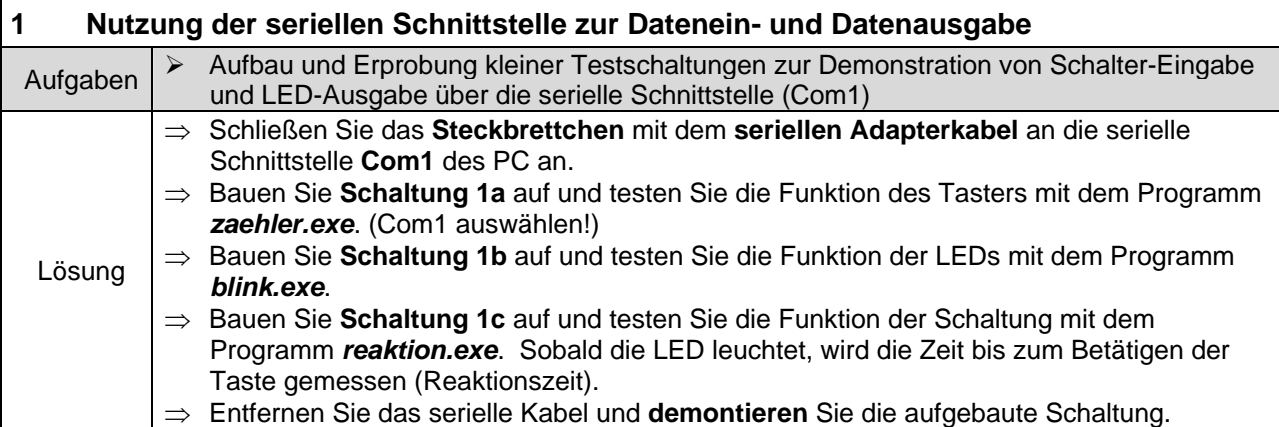

#### **2 Nutzung der USB Schnittstelle zur Ein- und Ausgabe digitaler Signale am Beispiel des binären Zahlensystems**

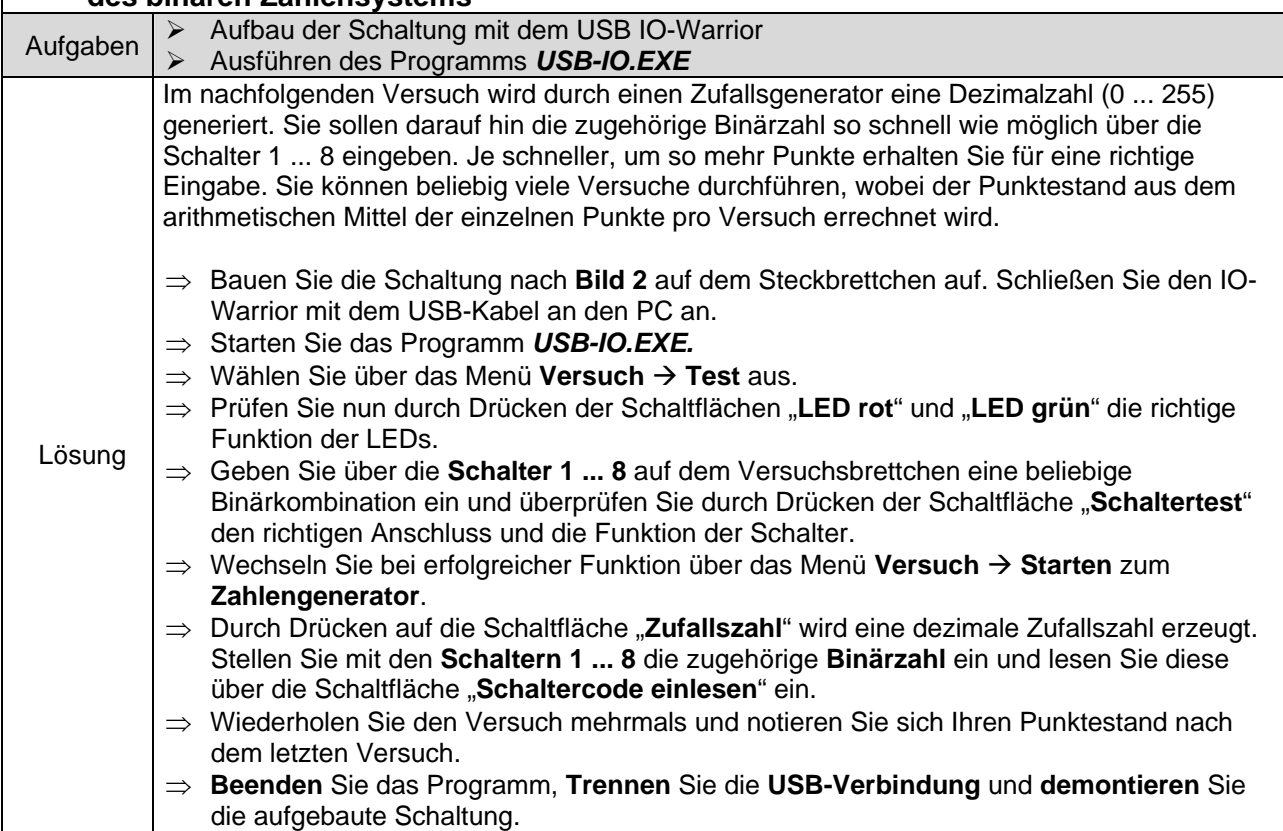

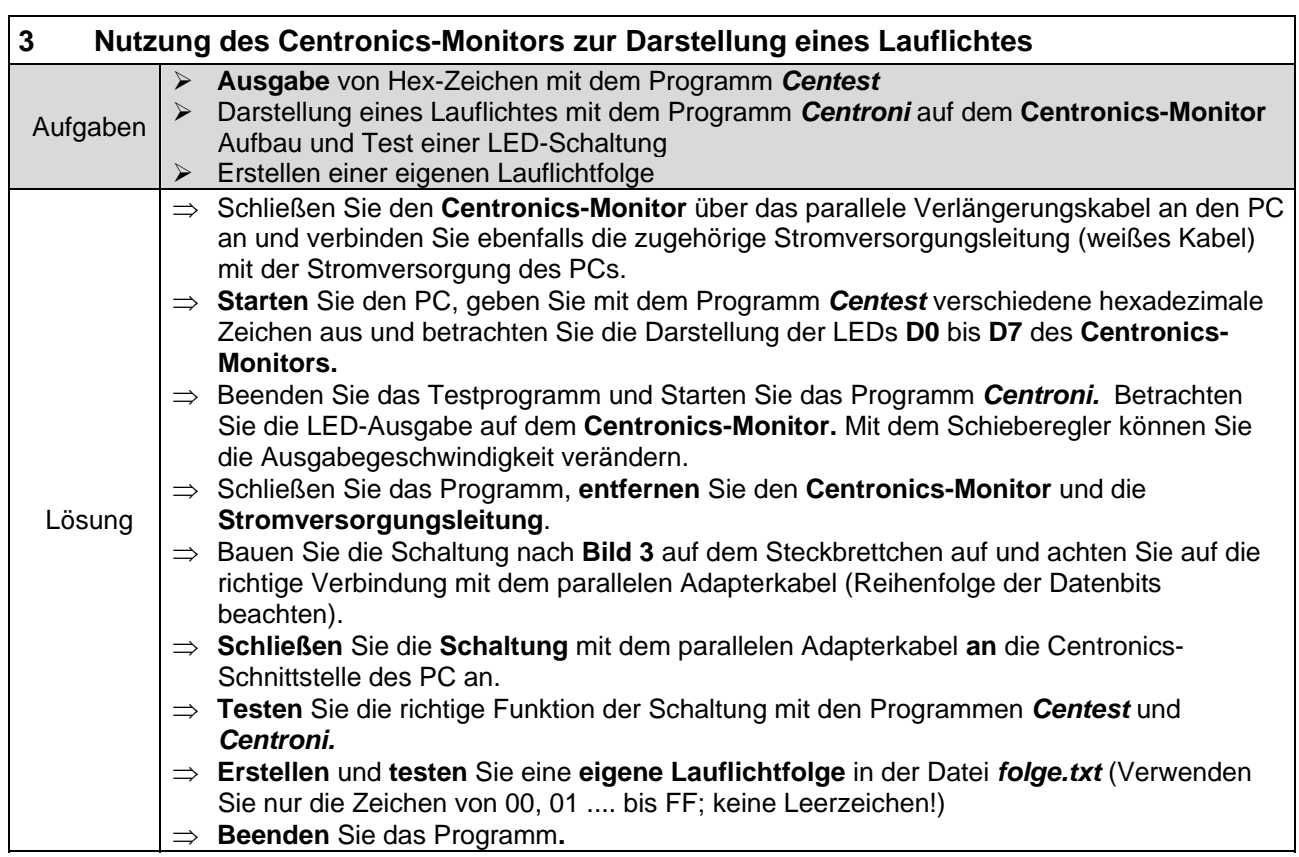

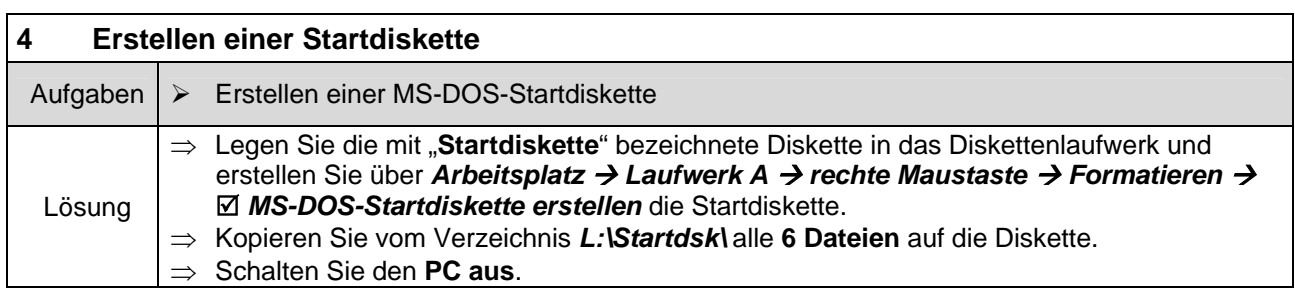

### **5 Erstellung eines Programms zur Darstellung eines Lauflichtes über die Centronics-Schnittstelle**

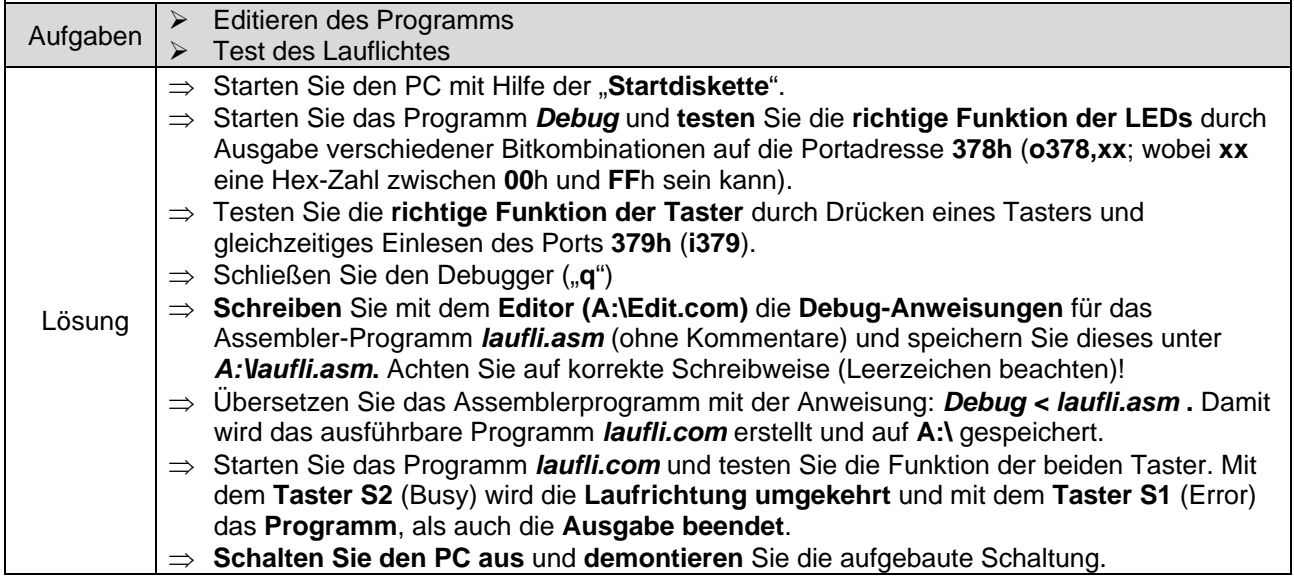

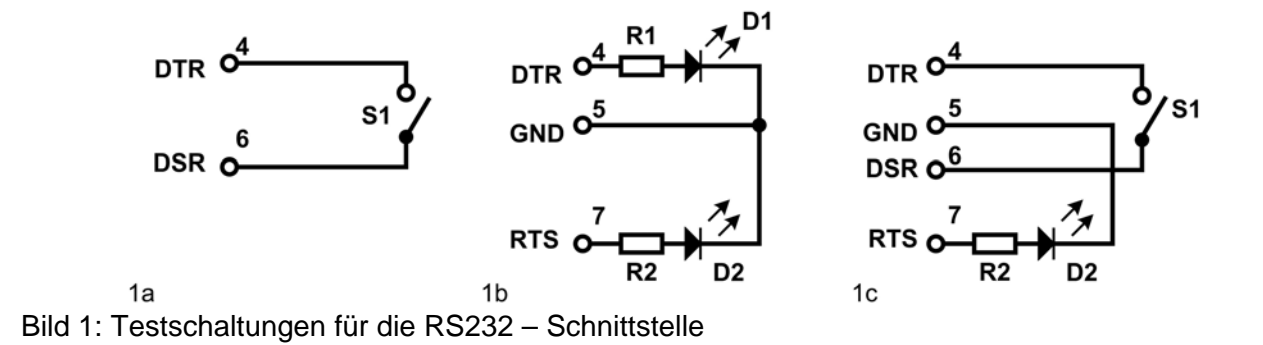

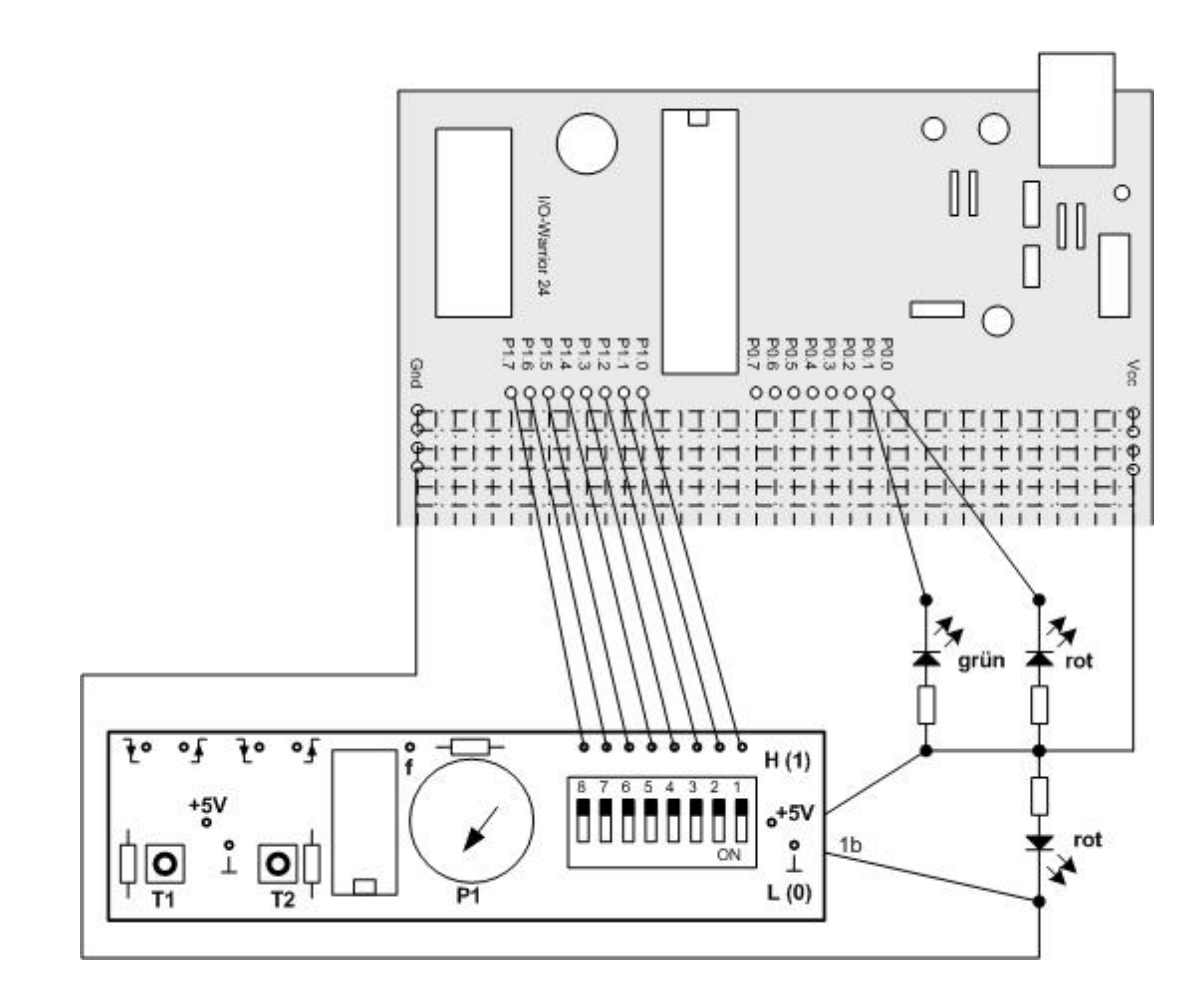

Bild 2: Testschaltungen mit dem USB-I/O-Warrior

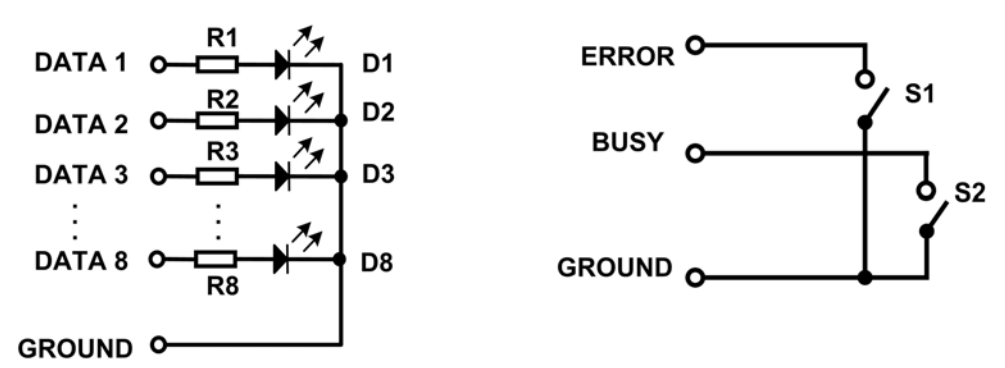

Bild 3: Lauflicht - Schaltung für Centronics-Schnittstelle

# **Debug-Anweisungen für das Assemblerprogramm "laufli.asm":**

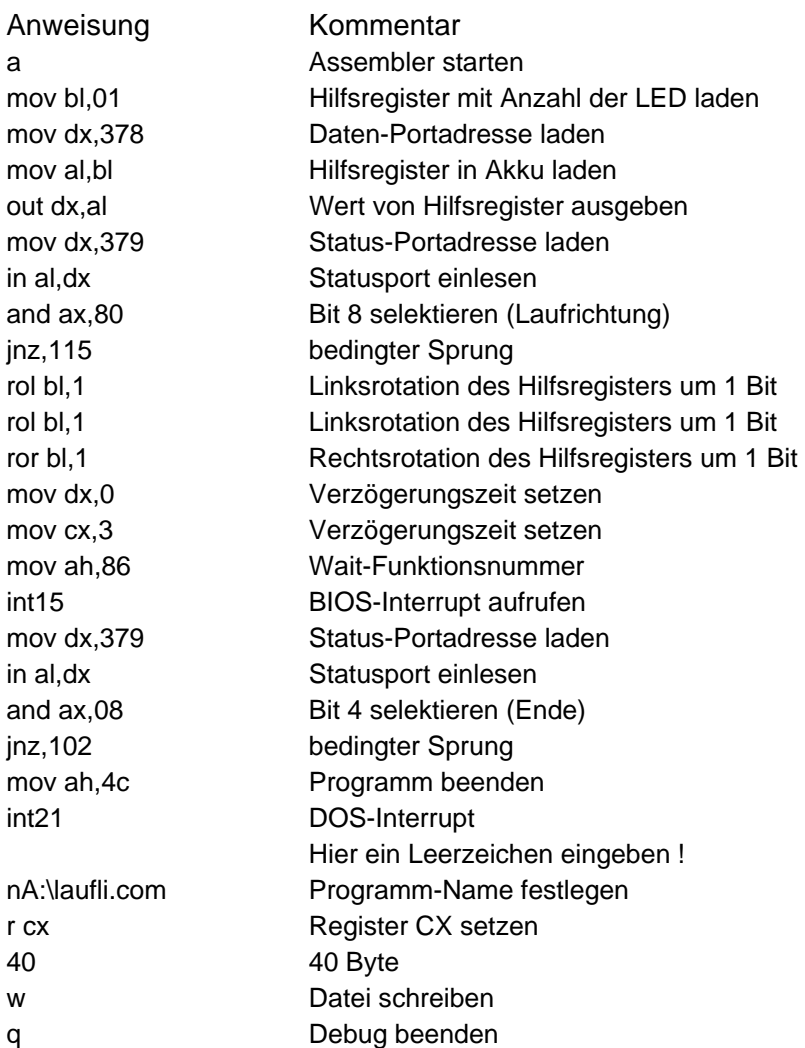